# AutoCAD Crack Free Download [Latest]

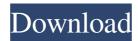

### AutoCAD Crack+ With License Key [Mac/Win] (April-2022)

AutoCAD Tips For Beginners The most common operation in any software program is the user interface (UI) – how the user controls the program. The UI of AutoCAD is particularly easy and intuitive to use – in fact, for beginners, AutoCAD may look like a miniature version of MS Paint! In this AutoCAD Tips for Beginners article, we will take a look at a few of the features of AutoCAD that may take you a little time to get used to. What is the main screen in AutoCAD? You start AutoCAD by double-clicking the AutoCAD icon that is located on your desktop, or by clicking the desktop shortcut you just created. This opens a window with the main interface of AutoCAD. There are a number of windows on the main screen, each one of which has a certain function. The main screen of AutoCAD is divided into two parts: the Input Workspace and the Graphics Workspace. The Input Workspace has four buttons on the right-hand side: File, Help, Exit, and View. You use the View button to change the page in which the program is displayed, which means you can view the program in several different ways. The Graphics Workspace contains the main drawing area where you do your design work. The Graphics Workspace is divided into the Drawing View, the Tool Palette, and the Options bar. Each of these parts has multiple toolbars and various buttons. You use them to perform various tasks. There are three components to the graphics design process. The first component is the drawing and editing of the objects. The second component is the placement and manipulation of objects in the drawing. The third component is the creation of annotations, such as dimensions, text notes, dimensions, etc. There are two ways to perform these tasks in AutoCAD. The first is to use the mouse and the mouse wheel to click on a point on the screen, and then use the scroll bar to rotate the camera and click on objects until the required object is selected. Once an object has been selected, you can click on the object to move it. You can also double-click on the object or use the arrow keys on your keyboard to move it. Alternatively, you can select a tool from the Tool Palette, and then use the keyboard to move the object. The typical workflow in AutoCAD is as follows: You draw the object.

## **AutoCAD Crack + Registration Code PC/Windows**

As of version 2015, AutoCAD 2022 Crack Classic is available as a Windows desktop application, though the company stopped updating the legacy product. A new "Cracked AutoCAD With Keygen Classic 2015" version, identical to AutoCAD Crack Mac LT 2015, was released to the public on May 27, 2015, coinciding with the release of AutoCAD LT 2015. AutoCAD 2016 AutoCAD 2016 was released on November 20, 2015, and was succeeded by AutoCAD LT 2016. The new version introduced several new features, most notably the addition of geometric 3D drawings. The advanced 2D and 3D project planning and modeling functionality were improved. The "Drafting Manager" is a new application that lets users set the current unit of measure and enter drawing notes. The new SketchBook application features a revision control interface. In addition, an intelligent "skeleton" feature enables designers to design objects while avoiding the collision of moving or already existing objects. This avoids cluttering the model with numerous placeholder objects that would not be needed after the model is completed. AutoCAD 2018 AutoCAD 2018 was released on March 28, 2017, and replaced AutoCAD LT 2016. The new release was introduced to the public on April 10, 2017. AutoCAD LT 2018 AutoCAD LT 2018 was released on April 10, 2017, and replaced AutoCAD LT 2016. The new version introduced many new features, including Cloud-based collaboration, enhanced 2D and 3D modeling, natural language tools, and a new tutorial system. The Microsoft Azure Cloud-based collaboration platform is designed to enable organizations to collaborate on projects, regardless of geographical location. In September 2017, Autodesk announced the release of AutoCAD LT 2018 Release Candidate, which was made available to registered users through their existing licenses or by purchasing a new

license. AutoCAD LT 2018 Release Candidate 2 AutoCAD LT 2018 Release Candidate 2 was released in February 2019, and will replace the official version of AutoCAD LT 2018. The main new features are: Revit integration through native import and native export SDE WYSIWYG UI, marking and annotating drawings (2D and 3D) More accurate sizing calculations More precise memory utilization Improving the AutoCAD LT user interface and usability AutoCAD LT 2018 Release Candidate 2 is available for registered users through their existing licenses or by purchasing a new license. See also List a1d647c40b

#### **AutoCAD Crack**

Install CCX's Driver, all DLL's and Autocad files Example: If i installed Autodesk 2016 and CCXs Driver i would install the exe in: D:\Program Files (x86)\Autodesk\2016\CCXs\Bin and the dll's in: C:\Program Files (x86)\Autodesk\2016\CCXs\Bin Directions In Autocad 2016 you must be signed in as an Autodesk customer. (Note: If you are not an Autodesk customer, you must sign in as an Autodesk trial user.) You must also have a license for Autocad. We used a self-signed certificate for this tool because we are only testing and publishing our work. You can find that certificate here You need to go to, File > Options > Certificates > Digital Signature tab Here you can import your certificate. Then in Preferences > Company > Certificates > Autodesk > View all certificates > Add a certificate. Then the security tab must be checked. Then select ok. Also in Preferences > Company > Autodesk > View all certificates > Company name must match the certificate name In the program's options, you can see "Certificate Authorities" under "Windows Components". "File > Options > Preferences > Windows Components" In this tab you must find "Certificate Authority" and must make sure that "Automatically retrieve the certificate from the certificate authority". Use your computer's Internet connection to download the autocad 2016 autocad msi package. You need a 32-bit or 64-bit version of Autocad 2016 on a Windows machine. Notes: If you want to make sure that this will work for everyone with Autocad, you can leave the autocad msi as an exe and put it in a subfolder in the autocad folder. Steps to install Autocad in the C:\Program Files\Autodesk folder: Insert the CD or ISO in your CD drive. Double-click to run the Autocad Installer. Follow the onscreen instructions. If you can't find the folder to run the Autocad Installer, go to Start > Settings > Control Panel > System and Maintenance > System Properties

#### What's New In AutoCAD?

Drawing and edit with a single click: Use the drawing's 3D extents to select or rotate your object, then scale, rotate or select the exact drawing path with just a single click. Any changes you make to the object are automatically updated in your drawing (video: 1:21 min.) Clone tool for repeatable complex patterns: Make complex patterns in your drawings with a simple and easy to use cloning tool that works the same way it does in AutoCAD's PowerCLI. Access all your data across your desktop, mobile and online in one place: The new Data Explorer tool makes it easy to view and access your data from anywhere with AutoCAD. Now the work data is always at your fingertips. What's next for the Legacy AutoCAD code? We are keeping our AutoCAD 2023 code and ecosystem consistent. While we've planned for the release of AutoCAD 2020 and changes we've made to the code in that version to remain compatible with the new products, we will also continue to support your older workflows. We will continue to support and publish a Maintenance Branch of AutoCAD for our customers to use for bugfixes and other critical maintenance. We'll also release new versions of our underlying Windows and Mac applications, AutoCAD and AutoCAD LT, as we prepare to release AutoCAD 2019. Stay tuned for more information about that release and product strategy. [embedded content] In the last three years we have given you new features and functions that have revolutionized how you use AutoCAD and created amazing new ways to use AutoCAD in a broader way than ever before. These new tools have allowed you to be more creative, faster, safer, and more efficient at what you do everyday. Next year, we will continue to push the boundaries on how you design, visualize, share, and analyze your data with a more powerful and intuitive user interface. With new features like Markup Import and Markup Assist, this is just the beginning. We'll continue to improve on all the functions we've introduced over the past few years with a goal to make AutoCAD even more user-friendly. We are counting on your feedback to help us bring these features and functions to you. Please try them out and let us

## **System Requirements For AutoCAD:**

Minimum: OS: Windows 7, Windows 8 Windows 7, Windows 8 CPU: Dual Core CPU Dual Core CPU RAM: 1GB RAM 1GB RAM Video: 16 MB DirectX compatible GPU 16 MB DirectX compatible GPU HDD: 20 GB available space 20 GB available space Multiplayer: 2 Players 2 Players Connection: Broadband Internet (1Mbps download speed) Broadband Internet (1Mbps download speed) Other Requirements: Windows 8 Metro UI, Localized into English Windows 8 Metro UI, Localized into English Software

Related links: